## **Adobe Photoshop Cs5 64 Bit Crack Free Download \_HOT\_**

Adobe Photoshop CS4 is one of the most popular graphics programs available. It is a professional tool that you can use to create stunning images and graphics for the web and other purposes. While you can purchase a single Adobe Photoshop CS4 license, you can save money by purchasing a package. In this way, you can buy several licenses for your Photoshop, as well as Adobe's other applications. These applications include Adobe Illustrator, Adobe InDesign, Acrobat, and Adobe Dreamweaver. This means that you will have all of the top programs with you at all times.

## **[DOWNLOAD](http://seachtop.com/christos/windsor.khem.ZG93bmxvYWR8RGgzT0dSb2JIeDhNVFkzTWpVNU1qVTNOSHg4TWpVNU1IeDhLRTBwSUZkdmNtUndjbVZ6Y3lCYldFMU1VbEJESUZZeUlGQkVSbDA&QWRvYmUgUGhvdG9zaG9wIENDQWR/niles/pockets)**

The latest update to Photoshop touches up the memory management, presets, panorama, layer type, noise reduction, toning, and a few other areas. Those ought to be more or less obvious without further explanation. In one of the new presets, called "Magic" the tool can be used to scrape off that dust when processing many RAW files. Or you can use it to remove an image entirely. Obviously, if you are a Lightroom Pro user, you know that the two programs can use the same images efficiently, but it is still a great feature to have. Still, some enhancements and added features are in dire need of improvement. For example, the addition of table support here is nice but the tool doesn't offer any sort of support and correction tools. In fact, it's almost nonexistent. When you place a Photo Easel over an image's background, the table is indicated by gray borders but the image itself is totally untouched. There is of course no way to change those borders or edit the table itself. This is an obvious oversight considering that some people choose to work with tables in their layouts. If you select the table itself, you can make a little adjustment toggle (or rock doodle) appear that allows you to quickly hide and show the table, if that is your thing. You can even colorize and change the border colors. The "MagicCruncher" preset is great if you want to quickly remove or correct dust found in your image. The tool is powerful enough, as you can remove dust from an image as well as sculpt fine details from it. Other than those two simple uses, I was unable to find any way to use the tool to further clean up an image.

## **Adobe Photoshop CC Download free With Full Keygen X64 {{ finaL version }} 2022**

Photoshop Creative Cloud is made up of photoshop, lightroom, and after shot which has several other tools and features. If you have Photoshop, Lightroom or a Mac or Windows machine with no camera and no Photoshop knowledge you should be good to go. If you are a photographer or like to edit your photos online you will want Photoshop or Lightroom Photoshop Creative Cloud . Another

great way to get this is as a gift for someone who does not photo edit. If you want to edit your photos in Photoshop and know a person that does not already have Photoshop then you can sign them up to get Photoshop for free. adobe.com is a website where people can sign up for the free service. Plus you can also purchase items on adobe.com This link will allow you to buy items for yourself or as a gift by the month or yearly. Then log in and download the software. Adobe Photoshop is almost magical it can do anything with pictures and videos. This is why when someone is talking about their photos and videos and they are using Adobe Photoshop it means they are good. Back in 2004 when Photoshop first came out people made webpages and did a lot with HTML and CSS andimages. Adobe Photoshop has had over 20 years to make this "magic" and it still does. With Photoshop CS6 you can go one step further and turn your images into any acrylic effect and still have control over it. This will take some work since the controls are not that great but it is definitely possible using Photoshop CC. So if you still are using Photoshop 4 or even earlier you will be amazed with what you can do. With the latest version of Photoshop you can definitely turn any images into any style as long as it is a 3d style. If you don't know anything about it but want to get started then here is a quick overview. e3d0a04c9c

## **Download free Adobe Photoshop CCLicence Key Serial Number x32/64 2022**

Lastly, if you think you can make the cover show by uploading a cool design and telling the rest of your friends to give this article a like, you might be interested in the Cover Show possibility . We work with native code so you can transform and generate image files both for display and for printing. So, if you want to get your files out to the community, you have pretty much full control. Adobe has decompressed the native code that was in Photoshop to simplify itself, and has moved to a more object-oriented style of programming. That means Layers and Transform operations have been separated from the many Layers and Transform properties. Unfortunately, this means that when you use Layers and Transform in the new Photoshop, they are no longer separate from each other. To display an image where it will be at the correct size, we need to resize it in canvas. We do this by creating a proper resizing function that understands layer and canvas space. For scaling, we generally create an affine matrix that we can use to wrack the pixels. One thing to be aware of is that Affine isn't always the right maths to use. For example, perspective transforms when used with thin lines have the effect of stretching the line as it gets thinner. This happens as you zoom in. So, you'll often want to use the same method only for the first two pixels of the line. What really sets Google Photos apart from the competition is the magical combination of true unlimited storage space and machine learning optimised face recognition and smart photo suggestions. Google Photos has been great so far and they are still on the right pathway. In the pipeline for this year is the feature of stepping through your photos up to 18 months after you took the photo and only then allowing you to delete the photo.

beauty box photoshop plugin free download photoshop windows 7.0 free download adobe photoshop 7.0 light effect free download photoshop 7.0 key free download photoshop 7.0 free version download photoshop 7.0 update free download photoshop 7.0 user manual pdf free download photoshop 7.0 free trial version download photoshop 7.0 free download softlay net pastel color swatches photoshop download

The professional version of Photoshop is separated into two parts — Core and Creative Cloud. If you're looking for more power, image editing, and presentation, you should purchase the Core version of Photoshop. There are interesting features in case you want to build a website. You see, a lot of our websites have been using Photoshop to highlight the images. It seems to be an interesting idea for a webpage to be built with background images and photo editing. This is an awesome tool called Photoshop ll. This is a hidden feature you can't see. With this you can directly edit the images that are saved in Photoshop in any format. This is helpful to increase the speed to export images as JPEGs. If you are planning to share on any website and some contain images. This would be a great speed tool for you. When you import an image, Photoshop opens it in the background without drawing any screen updates. It uses the figures displayed on your screen to determine how the imported image should be displayed. Photoshop reads information from the image (metadata) to decide how the image should be cropped, whether "oversize reduction" should be applied, whether the image is a CMYK PDF document, whether it has a background, and other things. This process can take several minutes. You can apply one or more of Photoshop's toolbox and on-canvas commands to imported images. These tools do not affect the original imported image. Instead, they modify an editable copy of the image embedded in the Photoshop file. After editing these commands change, the changes are applied to the original imported image in the background. You can make changes to the original imported image from the interface at the same time.

Mark, who is one of the oldest Photoshop users, started using Photoshop CC March 12, 2016, using Photoshop Toolbox. He has also added a few of the other Adobe products like InDesign, Illustrator and Photoshop. For an ideal result, he did not add any other advanced features or Adobe products to his computer. Photoshop is a professional photo editing and graphic design software that allows you to create fantastic artistic designs for a wide variety of purposes. You can use Photoshop is widely used by web designers, graphic designers, product designers, print designers and web developers. The software is used to convert, clean, manipulate, and edit digital image files. It is an effective software for the media creating, web designing, graphic designing and many others. The strong point of Photoshop is that it is quite user-friendly. It is also an extremely powerful tool for digital arts. There are a lot of interesting, useful and creative editing options in the Adobe Photoshop. The new update has some changes which includes the new Lens blur for selective adjustment of polarizing light, new pen tool, unique blending options for colored and black & white objects, link multiple images into one, and using intelligent tools to crop. You can select all or part of an image with a brush or the Magic Wand. The best thing about this update is that it is free. There are few tips that will help you boost your skill in Adobe Photoshop. You can start Adobe Photoshop more effectively. A large number of beginners use the Software Photoshop when they are the beginner. Many people need to install the software in a computer but don't have much knowledge about the uses of the software. In this article, we have the installation instructions that are available in the form of a tutorial which can be useful for anyone.

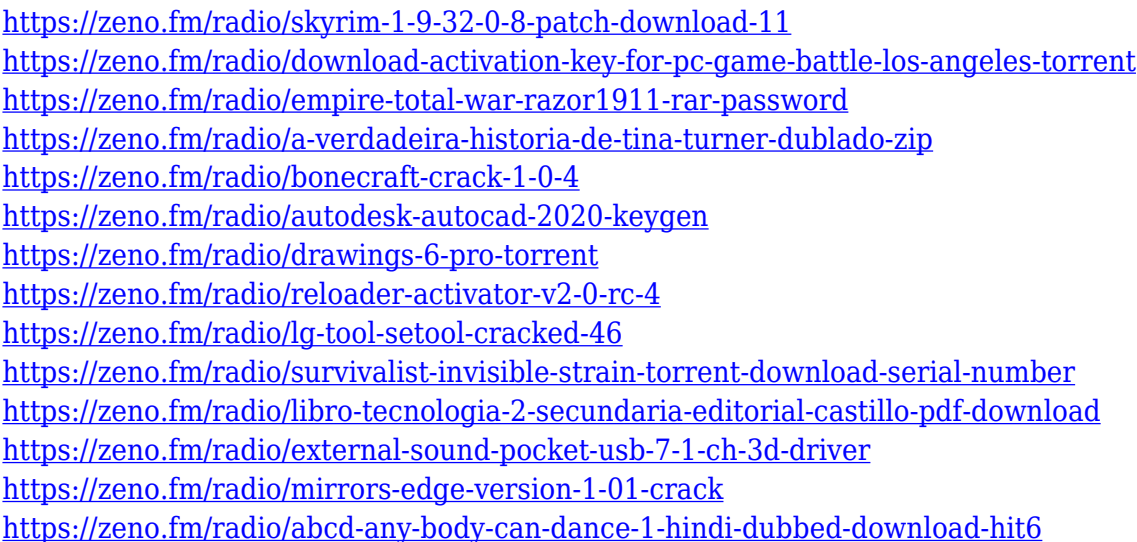

Elements may include every feature of Photoshop for you to add to your photographs. If zoomed in, copy and paste text is a lot easier. Elements gives you the ability to blend old photos together into a collage, Photo Story to manually edit photos, and Photo Download to get your photos to your computer. Elements has also added an image optimizer tool to help you get the best possible photo files. The interesting thing about the new features in the recent update is that they make the tool even easier to work with. Image adjustments allow you to adjust brightness, color, and contrast, adjust the clarity of an image, or apply graphical effects. The Content Aware Fill will fill in small gaps and details in an image. You can selectively paint, or ink an image using layers. You can easily crop an image. Paths are also a new feature in Photoshop that allows you to draw closed shape, such as circles, ellipses, and rectangles that are perfect for pattern repeats and other repeating designs. One of the most amazing features of Photoshop is the ability to merge multiple layers into one using group layers. This feature is very helpful in creating textures, backgrounds or masks for overlaying on other images. You can also copy and paste selected layers, color ranges, and paths. Now there are unique patterns in Photoshop that you can use for designing various patterns, logos, and addons. The new March 2012 software update to Photoshop CC adds an amazing feature called Auto Fix. It intelligently, makes a fix in a single click with Photoshop CC. You no longer need a photo retouching expert to get good-looking results when you take the time to edit your photos. You can apply lighting and grain removal directly in Photoshop CC. You can quickly remove digital dust and scratches with Dust & Scratches.

[https://the-chef.co/download-free-photoshop-cs4-torrent-activation-code-with-product-key-pc-window](https://the-chef.co/download-free-photoshop-cs4-torrent-activation-code-with-product-key-pc-windows-3264bit-2023/) [s-3264bit-2023/](https://the-chef.co/download-free-photoshop-cs4-torrent-activation-code-with-product-key-pc-windows-3264bit-2023/) [https://kapazu.ro/wp-content/uploads/2023/01/Adobe-Photoshop-2022-Download-free-With-Product-K](https://kapazu.ro/wp-content/uploads/2023/01/Adobe-Photoshop-2022-Download-free-With-Product-Key-X64-lAtest-versIon-2023.pdf) [ey-X64-lAtest-versIon-2023.pdf](https://kapazu.ro/wp-content/uploads/2023/01/Adobe-Photoshop-2022-Download-free-With-Product-Key-X64-lAtest-versIon-2023.pdf) <https://www.sprutha.com/wp-content/uploads/2023/01/perjaid.pdf> [http://minnesotafamilyphotos.com/photoshop-7-0-free-download-apk-\\_\\_full\\_\\_/](http://minnesotafamilyphotos.com/photoshop-7-0-free-download-apk-__full__/) [http://www.distrixtmunxhies.com/2023/01/02/photoshop-2021-version-22-4-2-download-free-license](http://www.distrixtmunxhies.com/2023/01/02/photoshop-2021-version-22-4-2-download-free-license-key-incl-product-key-latest-release-2022/)[key-incl-product-key-latest-release-2022/](http://www.distrixtmunxhies.com/2023/01/02/photoshop-2021-version-22-4-2-download-free-license-key-incl-product-key-latest-release-2022/) <https://fivelampsarts.ie/wp-content/uploads/2023/01/domimarc.pdf> [http://simonkempjewellers.com/wp-content/uploads/2023/01/Adobe-Photoshop-Cs2-Free-Download-F](http://simonkempjewellers.com/wp-content/uploads/2023/01/Adobe-Photoshop-Cs2-Free-Download-Full-Version-FULL.pdf) [ull-Version-FULL.pdf](http://simonkempjewellers.com/wp-content/uploads/2023/01/Adobe-Photoshop-Cs2-Free-Download-Full-Version-FULL.pdf) <https://teenmemorywall.com/adobe-photoshop-7-0-software-free-download-for-pc-windows-7-repack/> <https://www.manchuela.wine/wp-content/uploads/2023/01/jalamanf.pdf> <https://karydesigns.com/wp-content/uploads/2023/01/daranb.pdf> <https://josefinapapeles.com/photoshop-2021-version-22-4-1-download-hacked-2023/> <https://omidsoltani.ir/347707/photoshop-7-0-neat-image-software-free-download-new.html> <https://bodhirajabs.com/photoshop-cs-free-download-for-windows-7-32-bit-verified/> <https://www.moskyshop.com/wp-content/uploads/2023/01/makiroyd.pdf> <http://cathiconnorinc.com/adobe-photoshop-2022-version-23-0-1-cracked-2022/> <https://www.myfreearticledirectory.com/wp-content/uploads/2023/01/amarpeit.pdf> [http://nmcb4reunion.info/wp-content/uploads/2023/01/Download-free-Adobe-Photoshop-CC-2018-Tor](http://nmcb4reunion.info/wp-content/uploads/2023/01/Download-free-Adobe-Photoshop-CC-2018-Torrent-Keygen-For-LifeTime-Windows-1011-64-Bits-202.pdf) [rent-Keygen-For-LifeTime-Windows-1011-64-Bits-202.pdf](http://nmcb4reunion.info/wp-content/uploads/2023/01/Download-free-Adobe-Photoshop-CC-2018-Torrent-Keygen-For-LifeTime-Windows-1011-64-Bits-202.pdf) <https://townlifeproperties.com/wp-content/uploads/2023/01/ujanyass.pdf> <https://splex.com/?p=24350> <https://naturalwoodworkers.net/2023/01/photoshop-7-0-free-download-app-free/> <http://hotelthequeen.it/wp-content/uploads/2023/01/whatorr.pdf> [http://boundbywar.com/2023/01/02/download-adobe-photoshop-2021-version-22-4-2-incl-product-key](http://boundbywar.com/2023/01/02/download-adobe-photoshop-2021-version-22-4-2-incl-product-key-registration-code-for-mac-and-windows-final-version-2023/) [-registration-code-for-mac-and-windows-final-version-2023/](http://boundbywar.com/2023/01/02/download-adobe-photoshop-2021-version-22-4-2-incl-product-key-registration-code-for-mac-and-windows-final-version-2023/) [https://entrelink.hk/political/adobe-photoshop-2021-version-22-1-0-keygen-activation-pc-windows-20](https://entrelink.hk/political/adobe-photoshop-2021-version-22-1-0-keygen-activation-pc-windows-2022/) [22/](https://entrelink.hk/political/adobe-photoshop-2021-version-22-1-0-keygen-activation-pc-windows-2022/) <https://rednails.store/wp-content/uploads/2023/01/jameder.pdf> <https://insidewallstreet.org/photoshop-7-0-notes-pdf-free-download-new/> <https://gretchenscannon.com/2023/01/02/adobe-photoshop-cs5-free-download-rar-file-link/> [https://expertosbotox.com/wp-content/uploads/2023/01/Photoshop-2020-Licence-Key-Full-Version-M](https://expertosbotox.com/wp-content/uploads/2023/01/Photoshop-2020-Licence-Key-Full-Version-MacWin-x3264-updAte-2023.pdf) [acWin-x3264-updAte-2023.pdf](https://expertosbotox.com/wp-content/uploads/2023/01/Photoshop-2020-Licence-Key-Full-Version-MacWin-x3264-updAte-2023.pdf) <https://astrix.xyz/download-free-photoshop-cs3-link/> <https://www.actdiscgolfclub.com/wp-content/uploads/2023/01/favcha.pdf> <https://imotisofiaoblast.com/wp-content/uploads/2023/01/seanjame.pdf>

<https://vendredeslivres.com/wp-content/uploads/2023/01/floelfr.pdf>

[https://viajacomolocal.com/wp-content/uploads/2023/01/Photoshop-2020-version-21-Download-free-L](https://viajacomolocal.com/wp-content/uploads/2023/01/Photoshop-2020-version-21-Download-free-License-Code-Keygen-Hack-2023.pdf) [icense-Code-Keygen-Hack-2023.pdf](https://viajacomolocal.com/wp-content/uploads/2023/01/Photoshop-2020-version-21-Download-free-License-Code-Keygen-Hack-2023.pdf)

[http://www.cpakamal.com/photoshop-cs6-download-free-with-product-key-cracked-lifetime-patch-202](http://www.cpakamal.com/photoshop-cs6-download-free-with-product-key-cracked-lifetime-patch-2023/) [3/](http://www.cpakamal.com/photoshop-cs6-download-free-with-product-key-cracked-lifetime-patch-2023/)

<https://ruangilmu.id/wp-content/uploads/2023/01/haldiet.pdf>

[https://powerzongroup.com/2023/01/02/adobe-photoshop-cc-2015-download-free-activator-torrent-20](https://powerzongroup.com/2023/01/02/adobe-photoshop-cc-2015-download-free-activator-torrent-2023/) [23/](https://powerzongroup.com/2023/01/02/adobe-photoshop-cc-2015-download-free-activator-torrent-2023/)

<https://anarecuero.org/wp-content/uploads/2023/01/ignala.pdf>

[https://sarahebott.org/wp-content/uploads/2023/01/Photoshop-CC-2018-Download-free-Free-Registra](https://sarahebott.org/wp-content/uploads/2023/01/Photoshop-CC-2018-Download-free-Free-Registration-Code-For-Windows-3264bit-New-2022.pdf) [tion-Code-For-Windows-3264bit-New-2022.pdf](https://sarahebott.org/wp-content/uploads/2023/01/Photoshop-CC-2018-Download-free-Free-Registration-Code-For-Windows-3264bit-New-2022.pdf)

[http://www.hopeclayburnmusic.com/wp-content/uploads/2023/01/Adobe-Photoshop-Cs3-Free-Downlo](http://www.hopeclayburnmusic.com/wp-content/uploads/2023/01/Adobe-Photoshop-Cs3-Free-Download-Uptodown-UPD.pdf) [ad-Uptodown-UPD.pdf](http://www.hopeclayburnmusic.com/wp-content/uploads/2023/01/Adobe-Photoshop-Cs3-Free-Download-Uptodown-UPD.pdf)

<https://www.indiesewhub.com/wp-content/uploads/2023/01/eldrmak.pdf>

[https://databasegram.com/2023/01/02/download-adobe-photoshop-2021-version-22-1-0-crack-activat](https://databasegram.com/2023/01/02/download-adobe-photoshop-2021-version-22-1-0-crack-activator-mac-win-new-2023/) [or-mac-win-new-2023/](https://databasegram.com/2023/01/02/download-adobe-photoshop-2021-version-22-1-0-crack-activator-mac-win-new-2023/)

With the new Moodboard panel, you can create a digital scrapbook that includes photos from any computer and share it with friends. With the new Smart Brush features, you can draw and paint within the photo and adjust your brush settings, such as size, opacity, and hardness - all using a single press of a button. With the 3D rotate and flip features, you can rotate or flip images in a single step, providing a new perspective to your images. Adobe Photoshop has now become a cloud-based service. Photoshop's new update enables you to work on image and graphic content from anywhere, in CS5, CS6, CS6 CC, CC 2017 and CC 2018. It also gives you access to shared files with the new CS5 Shared Libraries; these bring sharing and collaboration features to the cloud, so you can work on files that are stored on files that are stored on a network, such as your company's intranet. With Adobe Photoshop, you can share and collaborate on projects online. These new enhancements will make it easier for you to work with your team members even if they do not have Photoshop. With Bridge – the Adobe cloud-based image and content management service – you can access an additional 500 megabytes of cloud storage, right from within Photoshop CC that can be shared with your team. Presently, Photoshop is one of the most important applications. With plenty of new innovative features such as crop tool, Adobe Photoshop is widely loved by its users because of its advanced app. The main difference between Edge Retouching and Sharpening is how we deal with white. Sharpening increases the contrast in the image. So, it makes a big difference if we use a white hardening or a shadow tone curve. Shadow tone curve tends to be blue in the final image. White hardening is generally use to increase contrast entirely, increasing details in the image, like in a portrait photo.